## Helm Deep Dive

Did you just tell me to go Chart myself? <https://sched.co/Zx4K>

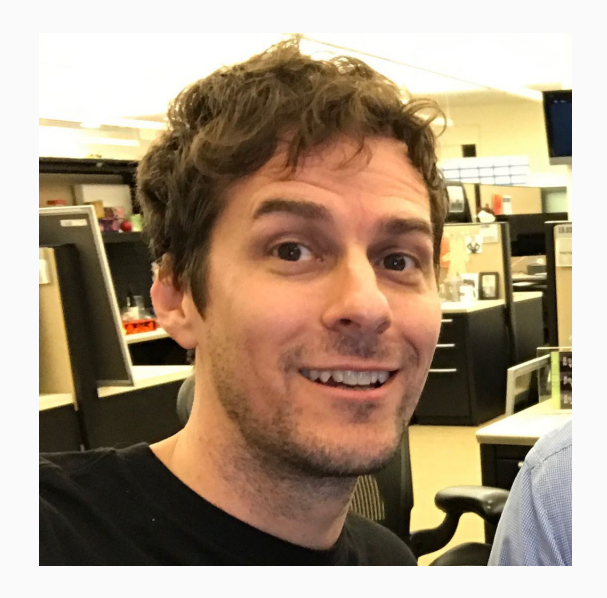

## Scott Rigby

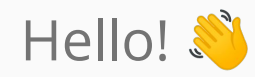

#### ● Helm org maintainer

- Also maintains charts and related tooling (chart-testing, chart-releaser, helm actions, and the helm hub hub.helm.sh)
- Find me:
	- Twitter: @r6by
	- GitHub: @scottrigby
	- Kubernetes Slack: @scottrigby

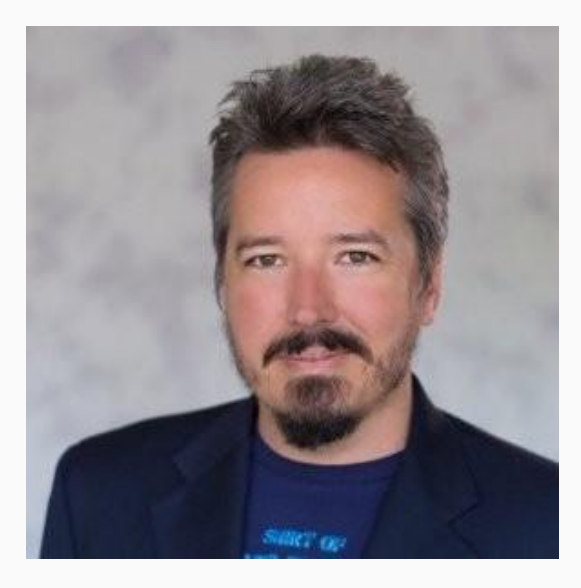

## Paul **Czarkowski**

Hello!

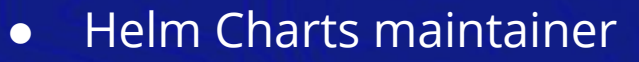

- DevRel @ VMware
- Host of Tanzu.TV
- Find me at
	- Twitter: @pczarkowski
	- Github: @paulczar
	- K8s Slack: @paulczar

### Agenda

#### Who Are We?

- Helm is Helm 3
- Announcements
- Things You Wish You Knew About Helm
- Tools That Extend Helm
- **•** Security
- Get Involved

## Helm Is Helm 3

In case you were living under a rock

### If you're on Helm 2, time to upgrade

- Helm 3 released Nov 2019
- easy to upgrade from Helm 2
- **B** for the curious, see the [Overview of Helm 3 Changes](https://helm.sh/docs/topics/v2_v3_migration/#overview-of-helm-3-changes)
- In summary, time to upgrade
- The focus of this presentation is Helm 3

#### Some Important Notes Helm 2 vs 3

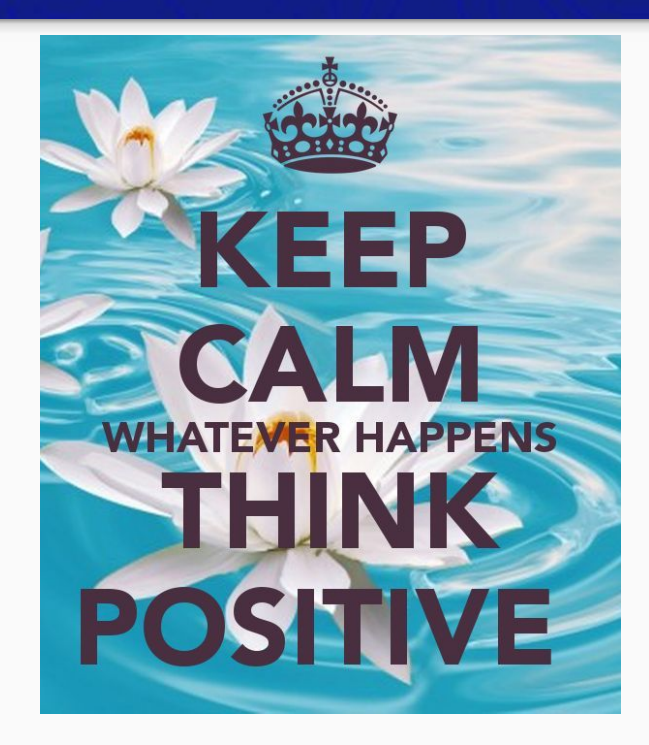

- Helm 2 charts still work in Helm 3
- Difference is [mostly] architectural
	- (e.g. no Tiller)
- How do I migrate my cluster from Helm 2 to Helm 3?
	- Helm 2to3 plugin
	- Strangler vs In-place

#### 2to3 plugin example

\$ helm3 plugin list **NAME VERSION DESCRIPTION**  $2to3$ 0.1.3 migrate and cleanup Helm v2 configuration and releases in-place to Helm v3

\$ helm3 2to3 convert postgres Release "postgres" will be converted from Helm 2 to Helm 3. [Helm 3] Release "postgres" will be created. [Helm 3] ReleaseVersion "postgres.v1" will be created. [Helm 3] ReleaseVersion "postgres.v1" created. [Helm 3] Release "postgres" created. Release "postgres" was converted successfully from Helm 2 to Helm 3. Note: the v2 releases still remain and should be removed to avoid conflicts with the migrated v3 releases.

#### Helm 2to3 Plugin Demo

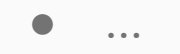

## Announcements

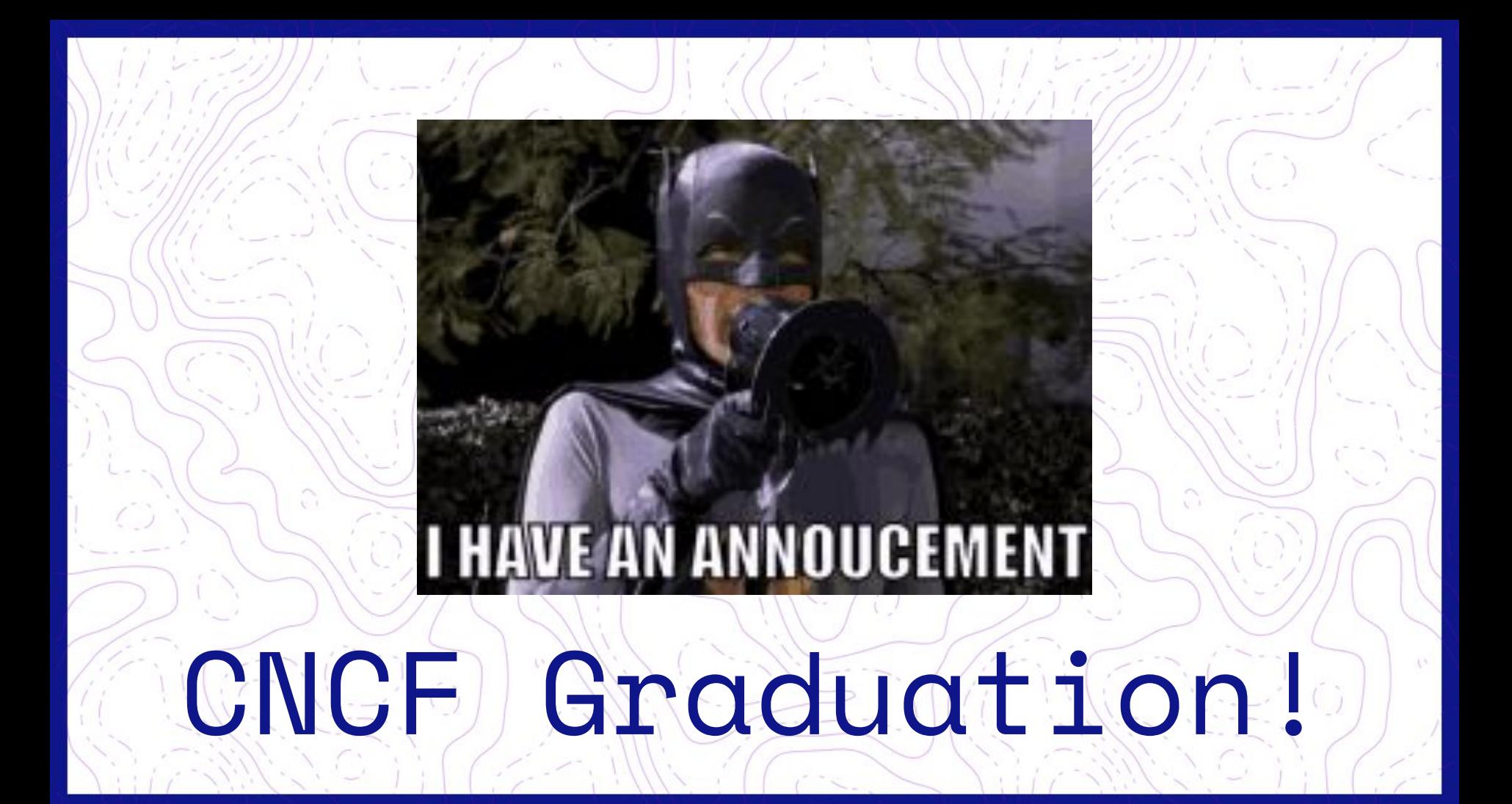

#### Who Got Us Here

- Helm core maintainers
- Helm charts maintainers
	- Tooling (CI/CD, Testing, Releasing)
- Helm project maintainers
	- Chartmuseum
	- Hub / Monocular
	- Plugins
- Helm org maintainers
- And the rest of the community

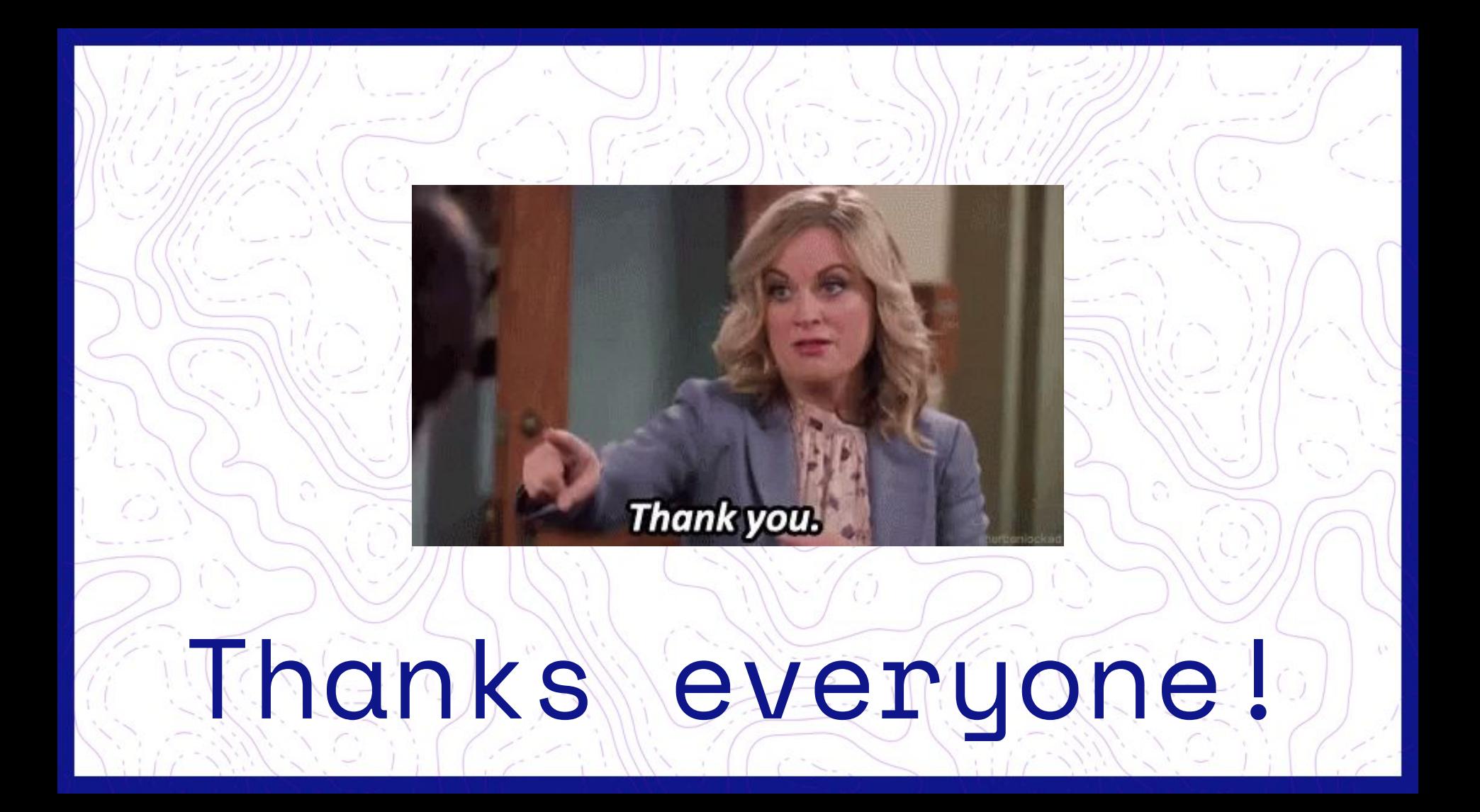

#### C19: Helm 2 Deprecation Timeline Extended

- Helm 2 core [timeline](https://helm.sh/blog/covid-19-extending-helm-v2-bug-fixes/)
- *stable* and *incubator* Charts repos [timeline](https://github.com/helm/charts#status-of-the-project)
- Tl;dr, they're the same dates:
	- Bug fixes extended to Aug 13, 2020
	- Deprecation Nov 13, 2020

### Where are community charts moving to?

- Self hosted Chart Repositories, indexed by
	- Helm Hub<http://hub.helm.sh> currently integrated with *helm search*
	- Artifact Hub <https://artifacthub.io> the new hotness for CNCF artifacts
- Many charts are being adopted by the maintainers of the software they install (<https://github.com/helm/charts/issues/21103>)
- If you care about a chart YOU can adopt it.
- Close friend the the charts community **Bitnami** has an excellent collection of curated (and supported!) Helm Charts.
- The Charts community can focus on tooling and best practices, such as ...

#### Chart Testing | Chart Releaser

Chart Testing <https://github.com/helm/chart-testing>

*Automated testing for Helm Chart git Repositories.*

- Automatically detects charts changed against the target branch
- Lints and tests pull requests

Chart Releaser <https://github.com/helm/chart-releaser/>

*Helps Turn GitHub Repositories into Helm Chart Repositories*

- Creates Chart Package
- Uploads to github release
- Updates index in gh-pages

#### Helm Chart GitHub Actions

- Chart Testing Action
	- a. On Pull Request will ….
		- Lint chart
		- Start KIND cluster
		- Install chart
		- Run tests
- Chart Releaser Action
	- a. On Merge to Main will …
		- Create a github release
		- Update gh-pages branch with a new index.yaml

#### GitHub Actions demo

● <https://github.com/helm/charts-repo-actions-demo/>

#### More announcements

• Stay up to date at:<https://helm.sh/blog/>

# Things You Wish You Knew About **Helm**

#### Chart updates: Chart.yaml

```
apiVersion v2
name foo
description A Helm chart for Kubernetes
# A chart can be either an 'application' or a 'library' chart.
# Application charts are a collection of templates that define release artificats to be deployed.
# Library charts provide useful utilities or functions for the chart developer. They're included as
# a dependency of application charts to inject those utilities and functions into the rendering
# pipeline. Library charts cannot be deployed.
type application
# This is the chart version. This version number should be incremented each time you make changes
# to the chart and its templates, including the app version.
version 0.1.0# This is the version number of the application being deployed. This version number should be
# incremented each time you make changes to the application.
appVersion 1.16.0
dependencies
  name mysql
 version "1.3.2"
```
repository "https://kubernetes-charts.storage.googleapis.com"

#### Chart Values validation

- Place *values.schema.json* in chart folder
- Validation on commands:
	- *○ helm install*
	- *○ helm upgrade*
	- *○ helm template*
	- *○ helm lint*

```
"$schema": "http://json-schema.org/draft-07/schema#",
"properties": {
  "image": {
    "description": "Container Image",
    "properties": {
      "repo": {
        "type": "string"
      },
      "tag": \{"type": "string"
    },
    "type": "object"
  },
  "name": f"description": "Service name",
    "type": "string"
  },
  "port": \{"description": "Port",
    "minimum" : 0,"type": "integer"
  },
  "protocol": {
    "type": "string"
},
"required": [
  "protocol",
  "port"
"title": "Values",
"type": "object"
```
#### Test framework

- Chart test layout (/ci/test-values.yaml)
- Chart-testing automatically runs your tests … if you have them.
- Resources with helm test hook annotations are automatically installed on test and cleaned up for you!

### OCI registry support

- **● Experimental until clear messaging from OCI**
- Helm 3 enables charts to be stored/shared in OCI-based registries
- Experimental feature: *export HELM\_EXPERIMENTAL\_OCI=1*
- Check out *helm help chart* and *helm help registry*

*<https://github.com/jdolitsky/community/blob/oci-support-updates/proposals/oci-support-updates.md>*

#### Release storage

- Stored as *Secrets* by default
- Stored in the namespace of the release
- Helm "Release" object has changed
- Release name prefixed with *sh.helm.release.v1*

#### CRDs

- CRDs are installed only no modifications or delete
- CRDs in the *crds/* directory are automatically installed
- Installation can be skipped with *--skip-crds*
- *crd-install* hooks are ignored with a warning in Helm 3

#### Go SDK

- Things have been restructured for a better experience
- The CLI consumes the same SDK
- Packages to care about
	- *○ pkg/action*
	- *○ pkg/{chart,chartutil}*
	- *pkg/cli* and its subpackages

#### Go SDK: Example

```
package main
    "log"
    "os"
    "helm.sh/helm/v3/pkg/action"
    "helm.sh/helm/v3/pkg/cli"
func main() {
   settings := cli.New()actionConfig := new(action.Configuration)
    if err := actionConfig.Init(settings.RESTClientGetter(), settings.Namespace(),
os.Getenv("HELM_DRIVER"), log.Printf); err != nil {
        log.Printf("%+v", err)
        os.Exit(1)\mathcal{Y}client := action.NewList(actionConfig)
   client.Deployed = trueresults, err := client.Run()
    if err := nillog.Printf("%+v", err)
        os.Exit(1)for \_, rel := range results {
        log.Printf("%+v", rel)
\mathcal{F}
```
### Post Renderer *(--post-renderer)*

- Allows you to pipe the rendered templates through a script
	- Add labels / annotations to particular resources using kustomize or ytt
	- Add secrets/keys from Hashicorp Vault
	- Security audit resources before they ever hit the cluster
- Docs:
	- <https://helm.sh/docs/topics/advanced/#post-rendering>
- Demo repo:
	- [https://github.com/thomastaylor312/advanced-helm-demos/tree/master/p](https://github.com/thomastaylor312/advanced-helm-demos/tree/master/post-render) [ost-render](https://github.com/thomastaylor312/advanced-helm-demos/tree/master/post-render)
- Another example:
	- <https://github.com/k14s/ytt/tree/develop/examples/helm-ytt-post-renderer>

#### Post Renderer *(--post-renderer) - DEMO*

# Tools That Extend Helm

### Tools That Extend Helm

A [in]complete list -

- Helm Diff Plugin <https://github.com/databus23/helm-diff>
- Helmfile <https://github.com/roboll/helmfile/>
- Weaveworks Helm Controller <https://github.com/fluxcd/helm-controller>
	- There are also other Helm controllers. Or you can write your own!
- Conftest <https://github.com/instrumenta/helm-conftest>
	- Example:<https://github.com/paulczar/conftest-helm-example>
- <insert your tool here>

# Security

#### Helm 3 security

#### **Kubernetes**

- RBAC
- PodSecurityPolicy
- **•** NetworkPolicy
- APIServer cert management
- User management
- Service account management
- Auditing
- Container signing

#### **Helm**

- Chart provenance
- **Tiller cert management**
- **Tiller RBAC management**

#### In other words…

#### Helm inherits your RBAC\*

*\* It's [just] a client*

## Get Involved

## Ways to help

- Help migrate / adopt community charts
	- Tracking issue:<https://github.com/helm/charts/issues/21103>
- Host your own repos
	- Chart Testing | Chart Releaser
	- ^ GitHub Actions
- Helm [core] maintainers
- Write a Helm blog post!
- Update Docs

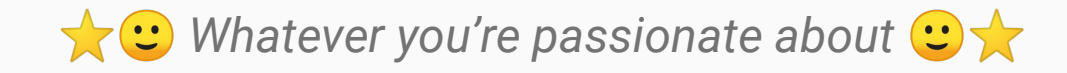

# Summary

## Summary

● Helm is Awesome. Use it.

#### Helpful links

- This slide deck: <https://sched.co/Zx4K>
- Helm 3 docs: <https://v3.helm.sh/docs/>
- Helm 2 to 3 migration: [https://v3.helm.sh/docs/topics/v2\\_v3\\_migration/](https://v3.helm.sh/docs/topics/v2_v3_migration/)
- Helm 3 changes: <https://v3.helm.sh/docs/faq/#changes-since-helm-2>
- Helm Hub: <https://hub.helm.sh/>
- Distributed Helm repo tools:
	- <https://github.com/helm/chart-testing>
	- <https://github.com/helm/chart-releaser>
	- <https://github.com/helm/charts-repo-actions-demo>

# Thank you!